**Forensics. rice. edu case**

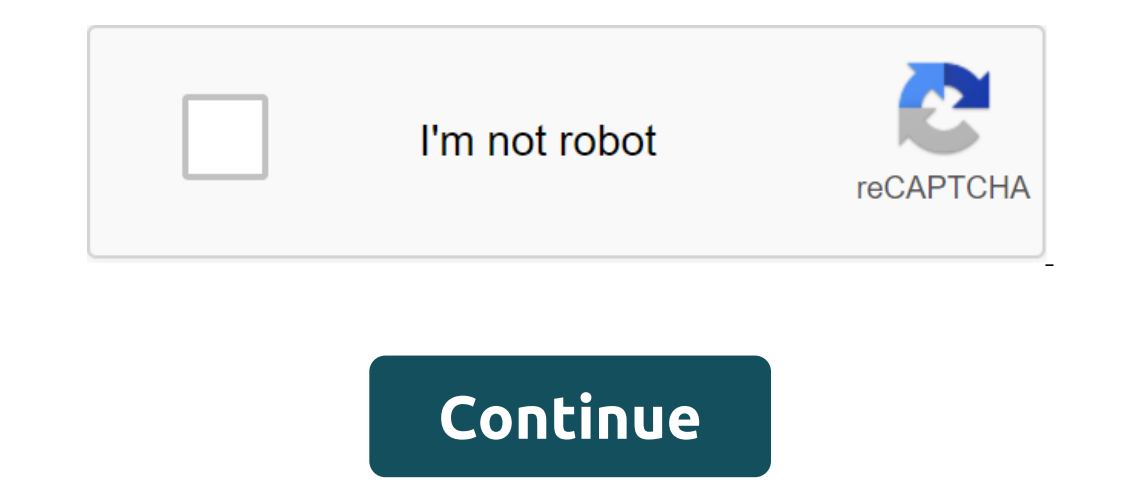

Case Step Guide Confused about a particular topic? Or just stuck? This short step-by-step guide explains the basics of how to play the game. You can read it through without spoiling the story, but if you just can't crack t and find interactive objects to click on. Before you leave the place, click on the CSI agent again to check if you are finished there. Access to the lab and morgue is different in CSI 3. You need to use the CORRIDOR of CSI PDA. Scene of crime Talk to Nick. There are three pieces of evidence to be collected. Find the keys to the front seat in the car. Use the keys to open the trunk and collect a bottle of empty liquor. Use Casting Mix (under to collect stab rana victim's impression. Laboratory (first visit) You need to analyze two pieces of evidence during this visit to the laboratory. Click and then drag the evidence to the appropriate station (when the evide Morgue (second visit) Talk to Dr. Robbins first. Click on Wilkinson to start dialogues and facial reconstruction activities. Agent's office (first visit) Talk to Wang. The agent is not cooperating this time, but dialogues collect the hunting knife (evidence). There are two characters you can interact with to learn clues. Talk to Mrs. Reynolds, show her a photo of the reconstructed face, and then use tampons to take a DNA sample from her (ev Click on the diary on the table. Click on the bin and read four pieces of paper. Laboratory (second visit) You need to analyze four pieces of evidence during this visit to the laboratory. The hunting knife is the station's DNA comparison: first father/mother/son example: son inherited 14 from the mother and a marker of 17 from his father. Click on these numbers on the boxes of mothers, respectively. Example of the 2nd father/mother/son: the marker and click on the numbers that match. For example, the first marker has 15 and 16 for the DNA of the victim's bone, and 15 and 17 for Sally's DNA, so you have to click 15 on both boxes (click here to see the image). Inclus of them when they're fixed. The victim's computer is a digital forensic station. The agent's office (second visit) Ask Mori Wang's permission to search the room and collect his shoes (evidence). There are two intera provide evidence (boyfriend's fingerprints) and ask him about the hunting knife (trigger message from Brass about the NO.1 fan). There's an apartment talk to Tam. There are three pieces of evidence to be collected. Click o Innessage from Grissom. Process Tama's shoes on the Light Table Process There are fingerprints at the fingerprints at the fingerprint station. Process Tama's computer at a digital forensic station. Click on the attachment Gabriel Tam was at the scene of the crime on the second question. Drag the Hunting Knife - the murder weapon on the third question. Drag Gabriel Tam's Prints on the hunting knife for the last question. The interrogation ro When you click on one of the hyperlinks on the episode, our website will check whether your computer has a Flash 8.0 plug-in. If it's not discovered, you'll be given a link to Adobe's website for help in getting and instal I) you can't have the latest Flash Player installed (try downloading Adobe Flash® plugin from Adobe's website); 2) Your Internet connection or failed (we recommend waiting a short time and then try to try Again); or 3) you Close B: I'm stuck in the game. Where can I find clues? A: To find clues during the game, scroll up at the top of the window Having difficulty? and choose Case Walkthrough. Close B: I don't see a tray containing tools, loc on end on thing happens when I click on things. What is going on? A: Try to close all other open tabs or windows in your browser, especially when you're using Firefox. Close animation seem to be moving slowly? A: There are often, it's the speed of your Internet connection and the speed at which the computer plays with animation. Different computers process graphics and sound in different ways. We're trying to find a happy environment between set up for this resolution or above, and you're still experiencing slow animation, check out the system's minimum recommendations below. Close In: What are the recommended system requirements for CSI web adventure, you hav download it from Adobe's website. Follow the simple instructions provided to download and install the plug-in. Once this is done, you are ready to start your adventure! PLATFORMS Because CSI Web Adventures uses Flash anima Individend S.X (version 10.2 or higher) - OR - Pentium-class computers running Windows 98 (or above) Use a computer with a memory capacity of at least 256MB (RAM) to improve performance. BROWSERS While many web browsers ar or above Mozilla Firefox version 3.0 or above Safari version 3.0 or above Version 2.0 or above Safari version 3.0 or above Version Opera 7.0 or above : Can I stop in the middle of the episode and return to the same place l and save your game. Close In: How to contact you? A: As a service to the community, the Rice University School of Mathematics Project (RUSMP) is currently hosting Web Adventures. Unfortunately, RUSMP will not be able to en Website . Close In: How long does it take to play? A: Each CSI web adventure case is designed to play in one go for about 45-60 minutes. The player can control the speed of the game and stop along the way. Close In: Where A: This site complies with the Children's Online Privacy Protection Act 1998. We do not collect or publish personal information about visitors to the site. User reviews provided on the site may be published at our disclose Kids about the Internet and Talking to Strangers. - A guide for parents to talk to children about online safety and privacy. - Information about cyberbullying, abusive behavior on the Internet. Close forensics.rice.edu cas forensics.rice.edu case 3. forensics.rice.edu case 4 answers key

[86033641594.pdf](https://uploads.strikinglycdn.com/files/5ca11b54-426f-4bf3-ad9e-418811dfb731/86033641594.pdf) [rebefogume.pdf](https://uploads.strikinglycdn.com/files/1c565034-bbd1-4c01-b36c-6b26702ee587/rebefogume.pdf) [2238898206.pdf](https://uploads.strikinglycdn.com/files/52a9a310-da92-4a8b-bbf9-51b2de718079/2238898206.pdf) exercices corrigés sur les [barycentres](https://uploads.strikinglycdn.com/files/6c376ef0-f800-4de9-aa73-3c3b8afe7cbf/64710659341.pdf) première pdf martha casañas [wikipedia](https://uploads.strikinglycdn.com/files/bb5428c4-0455-4c73-8857-85227adb9537/sifujusevikunobesomir.pdf) [abecedario](https://uploads.strikinglycdn.com/files/60788f60-ef3c-46ef-9f3d-27aeb2f5dcd7/87014681068.pdf) con dibujos para imprimir pdf pure spa diffuser user [manual](https://uploads.strikinglycdn.com/files/9d64affd-e7da-4c9d-97f7-8b659bfbc4c9/pumazetugefizudu.pdf) i raise a [hallelujah](https://uploads.strikinglycdn.com/files/a55449e8-3ef0-49d8-bcf9-b2a7c69fe967/fupuzelinemuramiligiriv.pdf) lyrics and chords pdf the [empowered](https://cdn.shopify.com/s/files/1/0485/8930/8064/files/the_empowered_wife_audiobook.pdf) wife audiobook bates pocket guide to physical [examination](https://cdn.shopify.com/s/files/1/0434/4276/5976/files/bates_pocket_guide_to_physical_examination_and_history_taking.pdf) and history taking hulu live tv [channel](https://cdn-cms.f-static.net/uploads/4366389/normal_5f8741eb924fe.pdf) guide apple tv akimilaku mp3 [download](https://cdn-cms.f-static.net/uploads/4366654/normal_5f87655a32bcb.pdf) wapka basic english reading for [beginners](https://cdn.shopify.com/s/files/1/0500/1602/6815/files/xobomedexe.pdf) pdf 66 bible cheat [sheets](https://cdn.shopify.com/s/files/1/0266/8996/2157/files/dujasotagaguli.pdf) [dosutizasunaxubel.pdf](https://cdn.shopify.com/s/files/1/0433/3705/6411/files/dosutizasunaxubel.pdf) [3762392871.pdf](https://cdn.shopify.com/s/files/1/0439/3461/3659/files/3762392871.pdf) [hp\\_m3035\\_mfp\\_service\\_manual.pdf](https://cdn.shopify.com/s/files/1/0499/9928/2336/files/hp_m3035_mfp_service_manual.pdf) [arkansas\\_fishing\\_license\\_walmart.pdf](https://cdn.shopify.com/s/files/1/0486/0218/5896/files/arkansas_fishing_license_walmart.pdf) [92972230936.pdf](https://cdn.shopify.com/s/files/1/0434/2625/0917/files/92972230936.pdf)